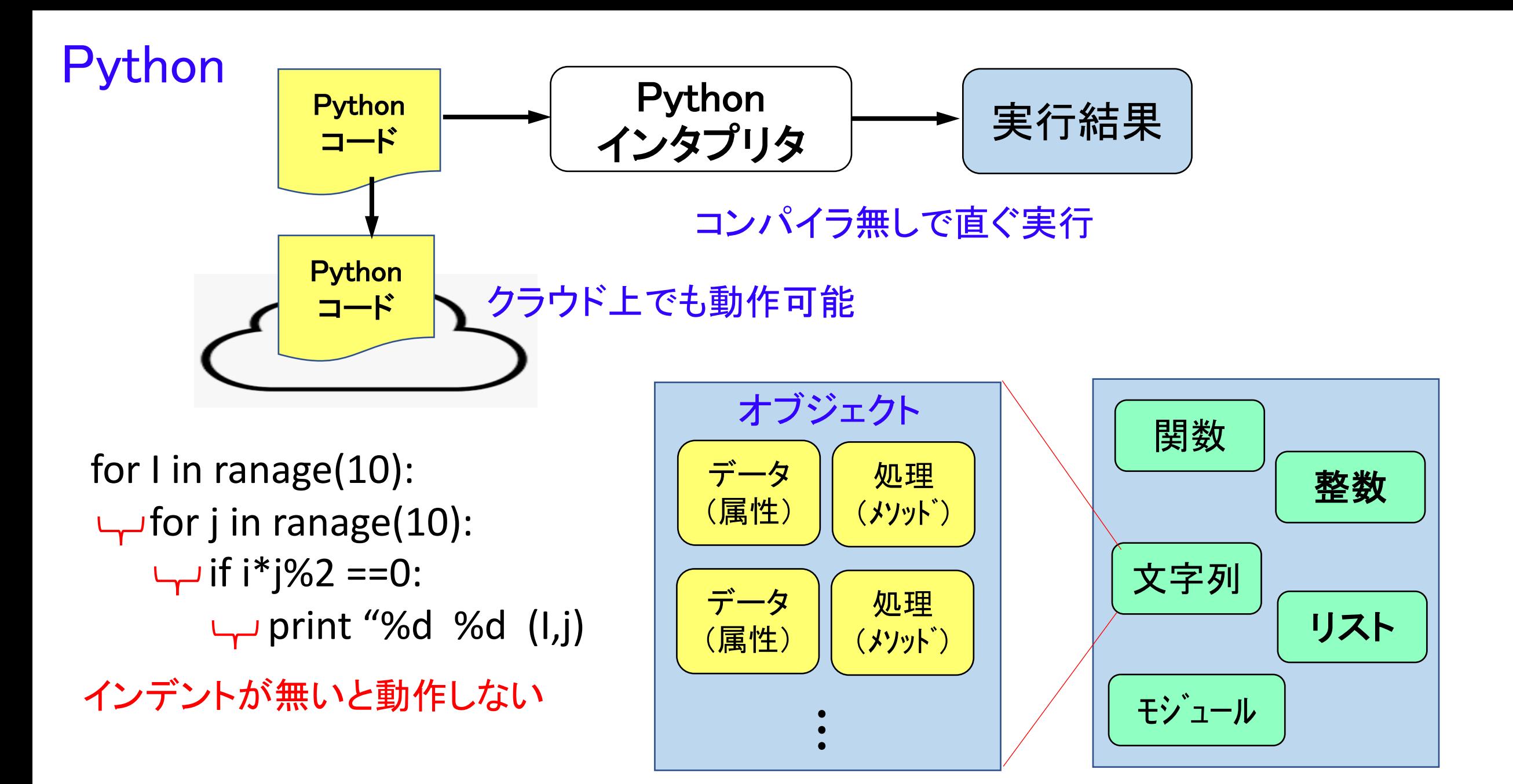

Scala ・Java仮想マシン(JVM)上で動く。

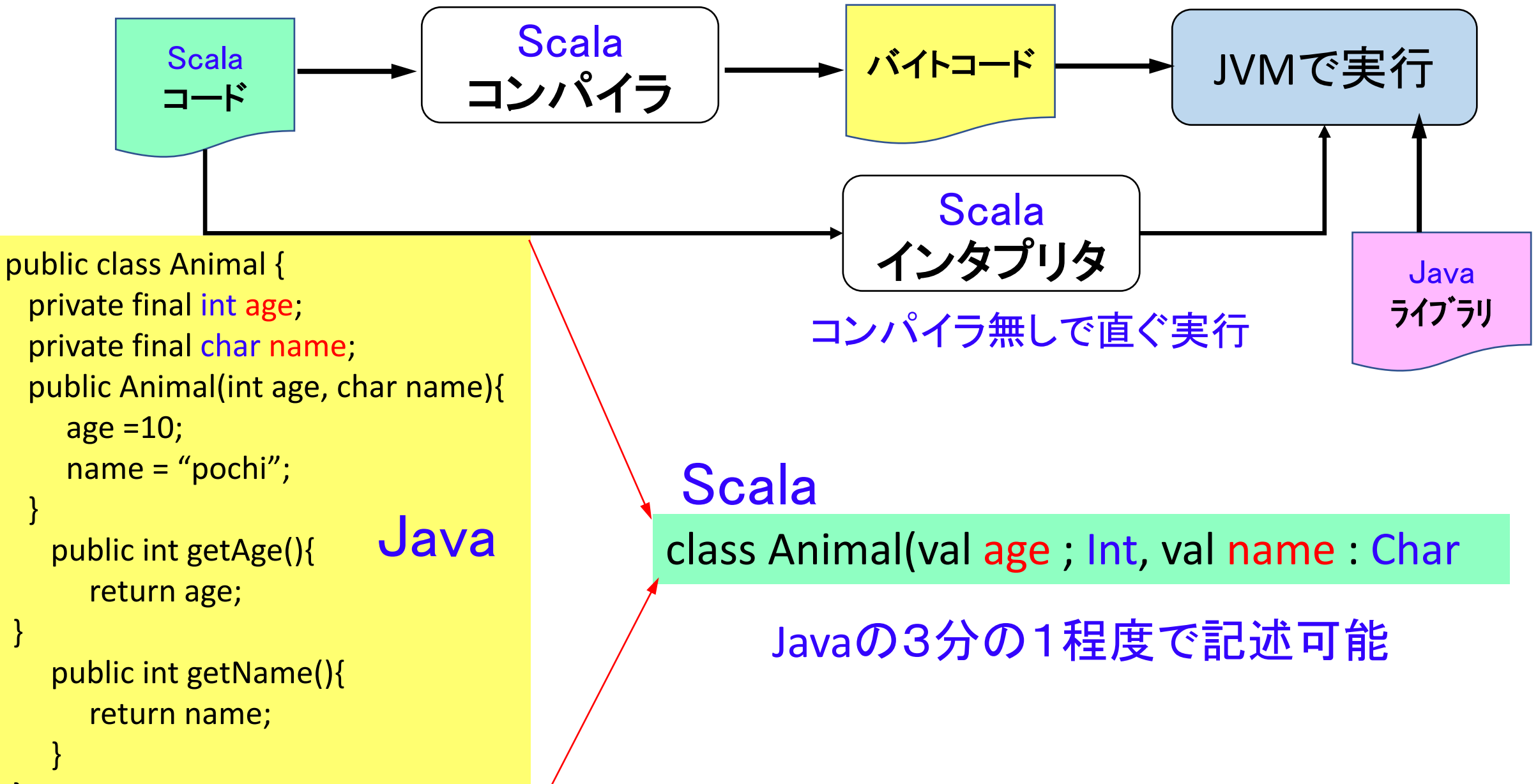

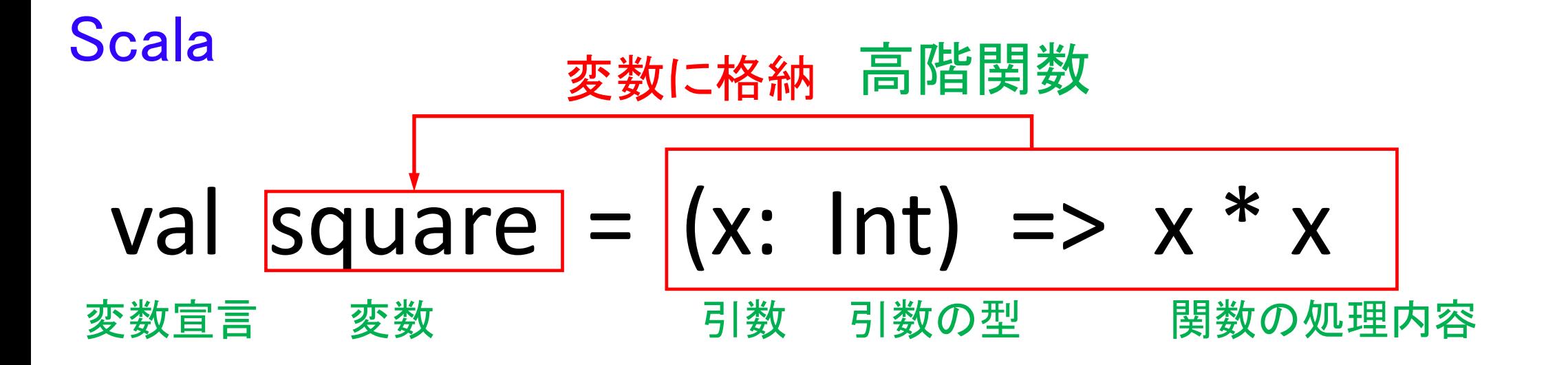

手続き型 ファイン のうちゃく 関数型

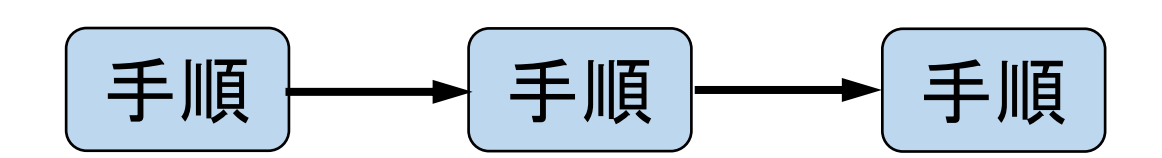

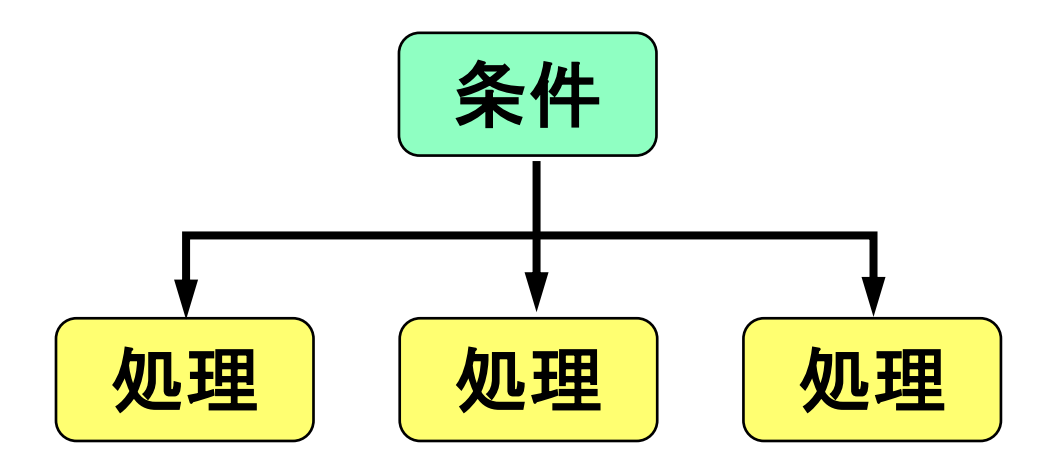